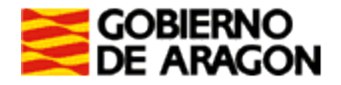

**Segundo ejercicio** de los procesos selectivos para la estabilización de la Escala de Ayudantes Facultativos, Delineantes y para personas con discapacidad de la Escala de Ayudantes Facultativos, Delineantes 29 de junio de 2024

> INSTITUTO ARAGONÉS DE ADMINISTRACIÓN PÚBLICA Entrada: 01/07/2024

**SEGUNDO EJERCICIO** DE LAS PRUEBAS SELECTIVAS PARA LA **ESTABILIZACIÓN DE EMPLEO TEMPORAL**, PARA INGRESO EN EL CUERPO EJECUTIVO DE LA ADMINISTRACIÓN DE LA COMUNIDAD AUTÓNOMA DE ARAGÓN, ESCALA DE AYUDANTES FACULTATIVOS **DELINEANTES** (convocatoria por Resolución de 15/06/2020. BOA núm. 130 de 02/07/2020)

y

**SEGUNDO EJERCICIO** DE LAS PRUEBAS SELECTIVAS PARA LA ESTABILIZACIÓN DE EMPLEO TEMPORAL, PARA INGRESO POR **TURNO INDEPENDIENTE PARA PERSONAS CON DISCAPACIDAD,** EN EL CUERPO EJECUTIVO DE LA ADMINISTRACIÓN DE LA COMUNIDAD AUTÓNOMA DE ARAGÓN, ESCALA DE AYUDANTES FACULTATIVOS, **DELINEANTES** (convocatoria por Resolución de 27/09/2021. BOA núm. 206 de 05/10/2021)

1.- El sistema de acotación representado en la figura es:

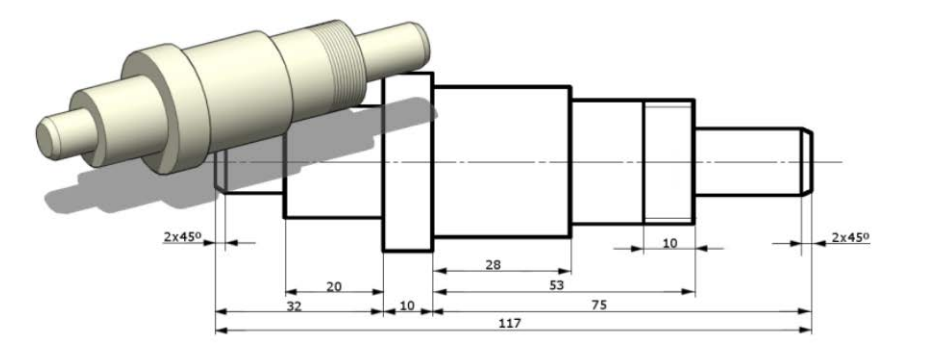

- A En serie.
- B En paralelo.
- C Continuada.
- D Combinada.

## **Enunciado para las preguntas 2 a 4**

En sistema diédrico, una vez representado el triángulo definido por los siguientes tres puntos, responda a las preguntas que se plantean a continuación:

(Puede utilizar las hojas en blanco de que dispone para representar el triángulo. Estas hojas no deben ser entregadas)

Puntos: A (-12,22,29); B (-84,53,58) y C (-41,85,11)

\*Punto (distancia al origen, alejamiento, cota)

\*Dimensiones preparadas para formato A4 vertical. Línea de tierra a 110 mm del borde superior del formato y origen centrado, coincidente con el eje vertical del formato. Dimensiones en mm.

2 - ¿Cuál es la distancia desde el origen al punto de intersección entre el plano que contiene el triángulo y la línea de tierra?

- A 51,94 mm
- B 40,20 mm
- C 20,20 mm
- D 32,15 mm

3 - ¿Cuál es el área de las proyecciones del triángulo definido por los tres puntos?

- A 1.818,50 mm2 la proyección horizontal del triángulo y 1.818,50 mm2 la proyección vertical del triángulo.
- B 106,85 mm<sup>2</sup> la proyección horizontal del triángulo y 181,85 mm<sup>2</sup> la proyección vertical del triángulo.
- C 1.068,50 mm<sup>2</sup> la proyección horizontal del triángulo y 1.818,50 mm<sup>2</sup> la proyección vertical del triángulo.
- D 1.818,50 mm<sup>2</sup> la proyección horizontal del triángulo y 1.068,50 mm<sup>2</sup> la proyección vertical del triángulo.

## 4.- ¿Cuál es el área en verdadera magnitud del triángulo?

- A 1.924,20 mm2
- B  $243.00$  mm<sup>2</sup>
- $C$  2.424 mm<sup>2</sup>
- D  $3.185,20$  mm<sup>2</sup>

## **Enunciado para las preguntas 5 a 9**

En una calle a cota cero debemos colocar 5000 cm de tubería de saneamiento de diámetro exterior 300 mm y grosor 10 mm.

La sección de la calle está formada por 200 mm de hormigón sobre 200 mm de zahorras, el resto son tierras.

La sección tipo para la colocación de la tubería tendrá una base de 0,80 m. La tubería se coloca sobre una cama de 10 cm de arena y se rellena hasta 10 cm sobre la generatriz superior de la tubería. Sobre ésta se colocará un relleno seleccionado de la propia excavación de 50 cm. El talud de la zanja es 1/1 desde la base hasta el final de las tierras.

Encima del relleno seleccionado, sin talud, colocamos 20 cm de zahorras y 20 cm de hormigón.

## 5.- ¿Qué demolición de pavimento de hormigón en m<sup>2</sup> deberemos ejecutar?

- A 20,00
- B 40,00
- C 90,00
- D 140,00

#### 6.- ¿Qué volumen de excavación de tierras y zahorras debemos ejecutar?

- A 90,00 m3
- B  $118,00 \text{ m}^3$
- $C = 900,00m<sup>3</sup>$
- D  $1.180.00 \text{ m}^3$

## 7.- ¿Qué volumen de relleno de arena debemos ejecutar?

- A 32,50 m3
- B  $36,00 \text{ m}^3$
- C  $61.50 \text{ m}^3$
- D  $65,00 \text{ m}^3$

## 8.- ¿Qué volumen de relleno seleccionado de la propia excavación debemos ejecutar?

- A 57,50 m3
- B  $65.00 \text{ m}^3$
- $C = 85.50 \text{ m}^3$
- D  $90,00 \text{ m}^3$

## 9.- ¿Cuál es la rasante de la tubería (línea de agua/cota batea)?

- A -1,01 m
- B -1,19 m
- $C -1,29$  m
- D -1,30 m

10.- ¿Cuáles son las vistas que corresponden a la figura?

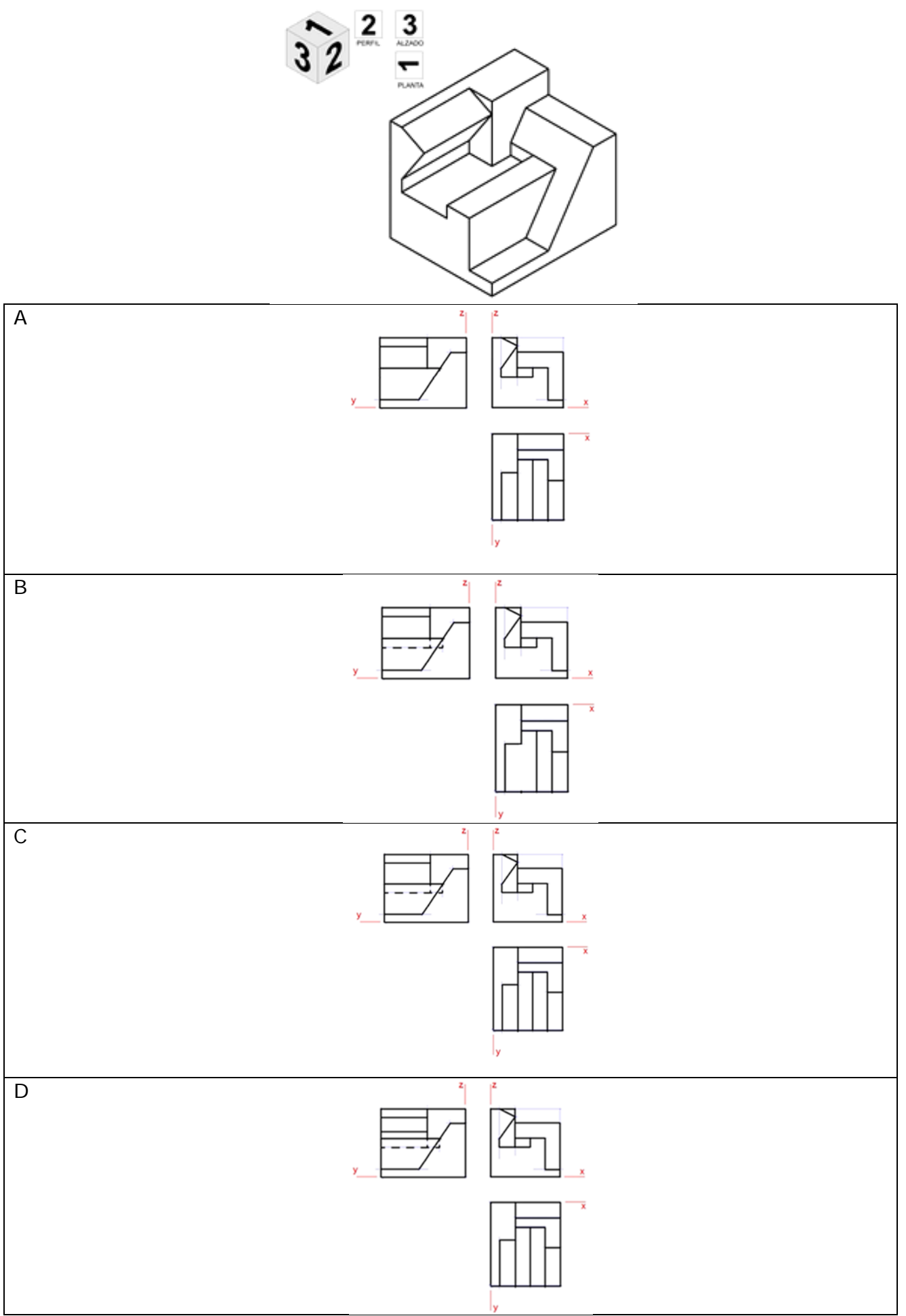

11.- Tomando como datos la axonometría, la sección horizontal y el alzado superior aportados indicar cuál es el dibujo que corresponde a la sección C-C:

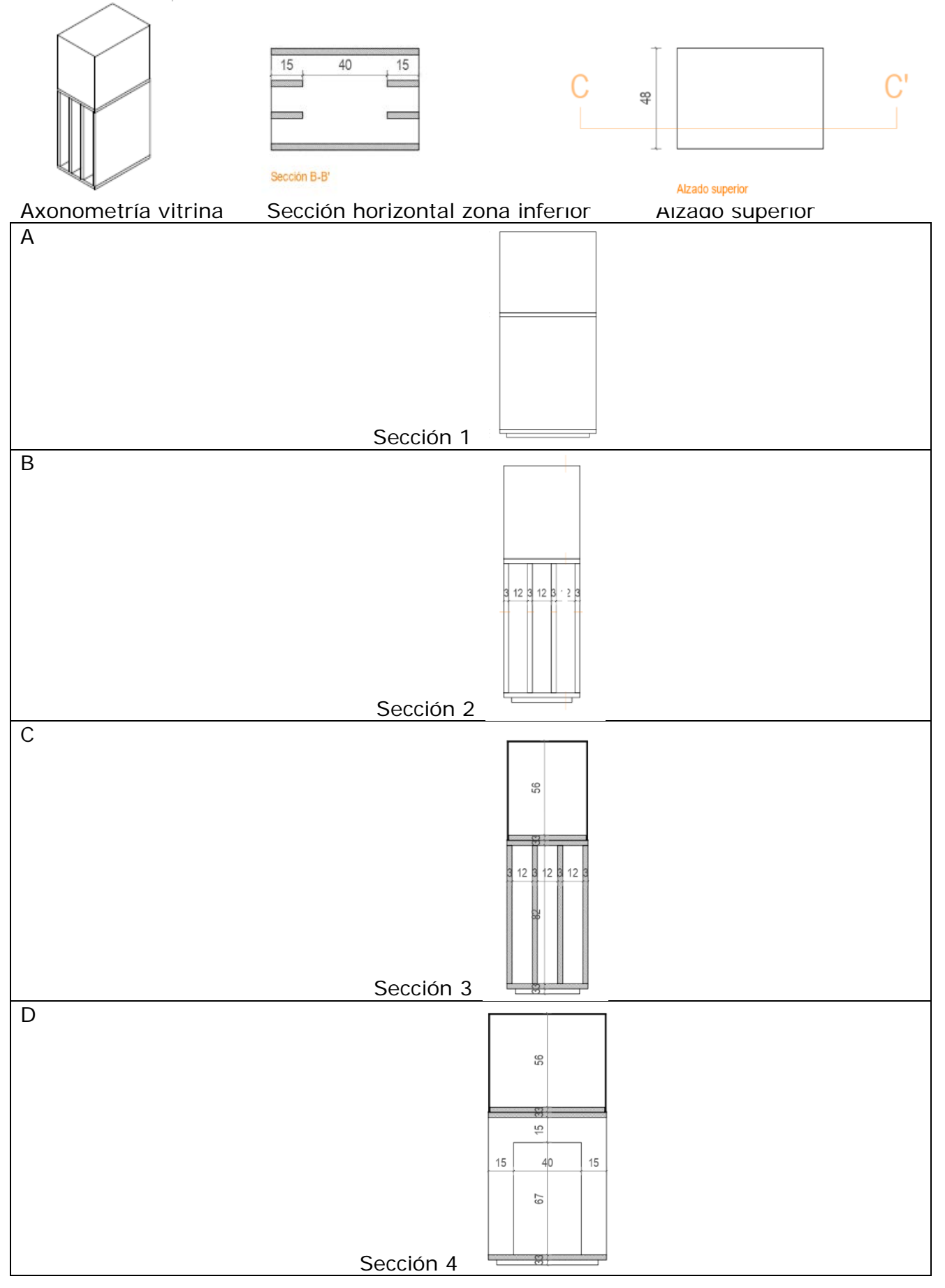

12.- Dada la siguiente figura, y siendo a =7, el área total es:

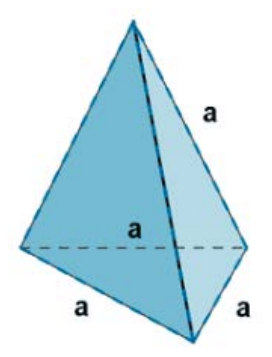

- A 87,8704896
- B 84,8704896
- C 84,8404896
- D 84,4704896

13.- ¿Cuáles son los valores de las razones trigonométricas de este ángulo α?

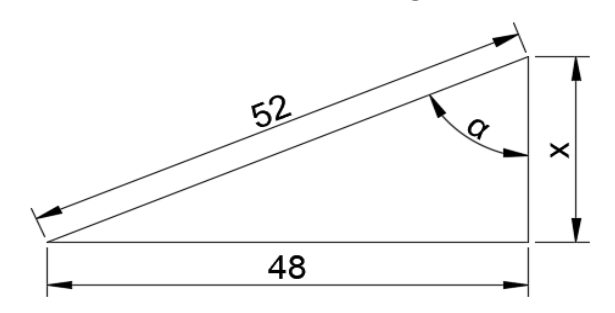

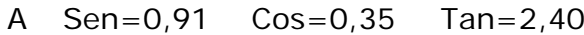

- B Sen=0,92 Cos=0,35 Tan=2,00
- C Sen=0,90 Cos=0,31 Tan=1,50
- D Sen=0,92 Cos=0,39 Tan=2,40

14.- En el punto B la cota es 99,425. Tras realizar las lecturas que figuran en la imagen, ¿qué cota obtendremos en el punto A?

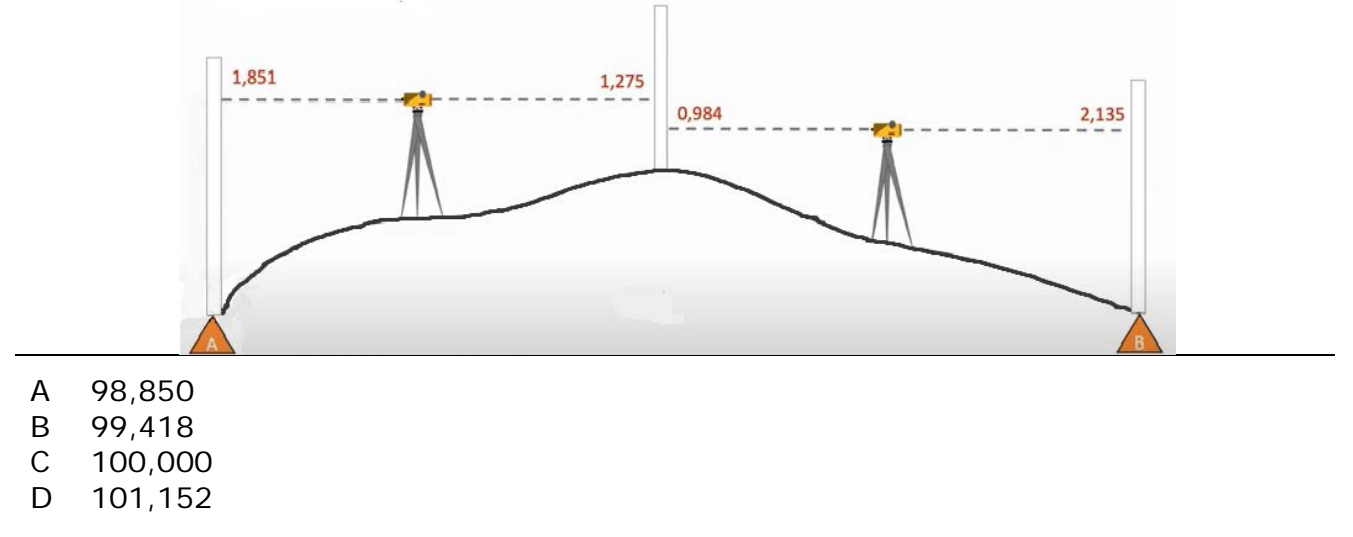

15.- ¿Cuál de las siguientes respuestas es la pendiente entre los puntos A y B?

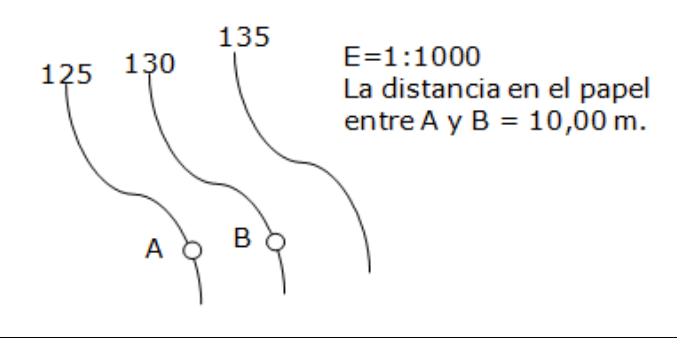

A 0,05%

B 2%

 $C_{45\%}$ 

D 50%

16.- ¿Qué significa este icono en QGIS?

- A Nueva capa GeoPackage.
- B Nueva capa SpatiaLite.
- C Nueva capa de malla.
- D Nueva capa de archivo shape.

## 17.- En QGIS, "Propiedades del proyecto → SRC", ¿qué NO se encuentra?

- A Sistema de Referencia de coordenadas (SCR) del proyecto.
- B Sistema de Referencia de coordenadas usados recientemente.
- C Sistema de Referencia de coordenadas predefinidas.
- D Sistema de Referencia de coordenadas (SCR) de metadatos.
- 18.- Teniendo este plano de la planta baja del siguiente hospital:

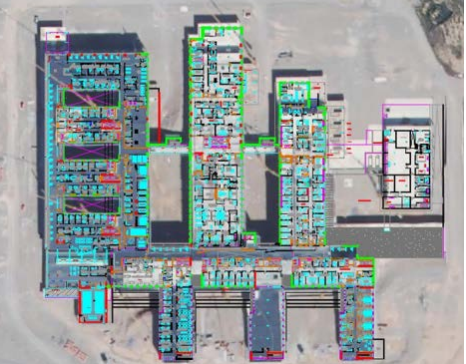

Si queremos enviar a Catastro los límites de la nueva parcela del hospital generaremos un archivo con extensión:

- A \*.ctb
- B \*.gml
- C \*.stb
- D \*.shx

19.- ¿Cuál de estas secciones transversales se corresponde con el despiece que se indica a continuación?

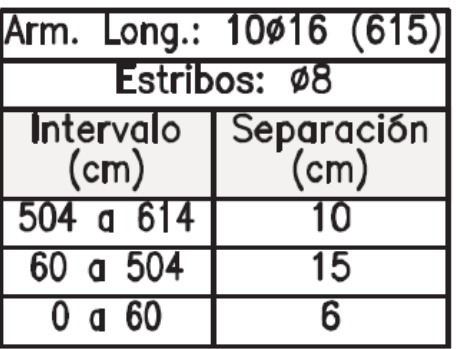

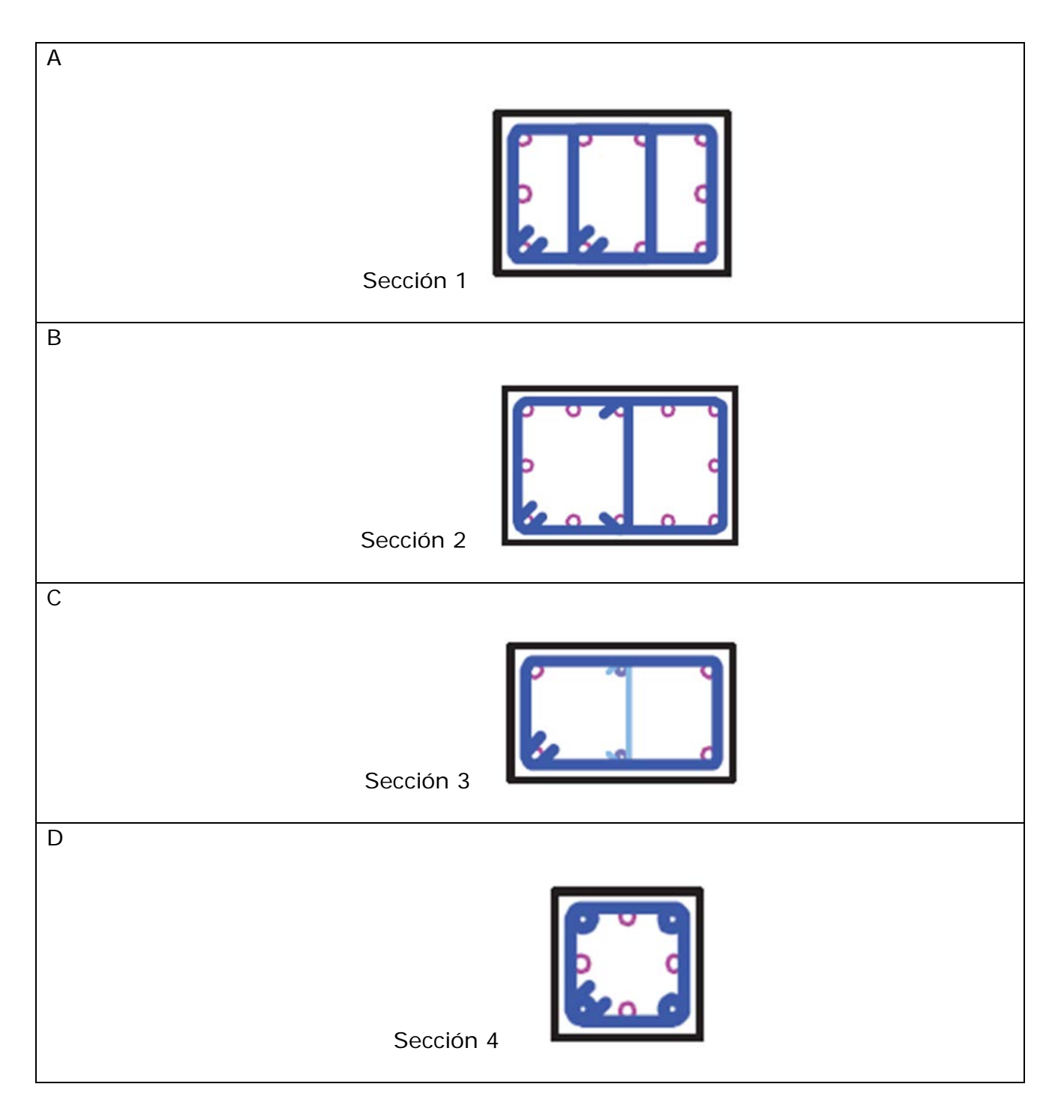

**Plano de apoyo I para preguntas 20, 21 y 22.**

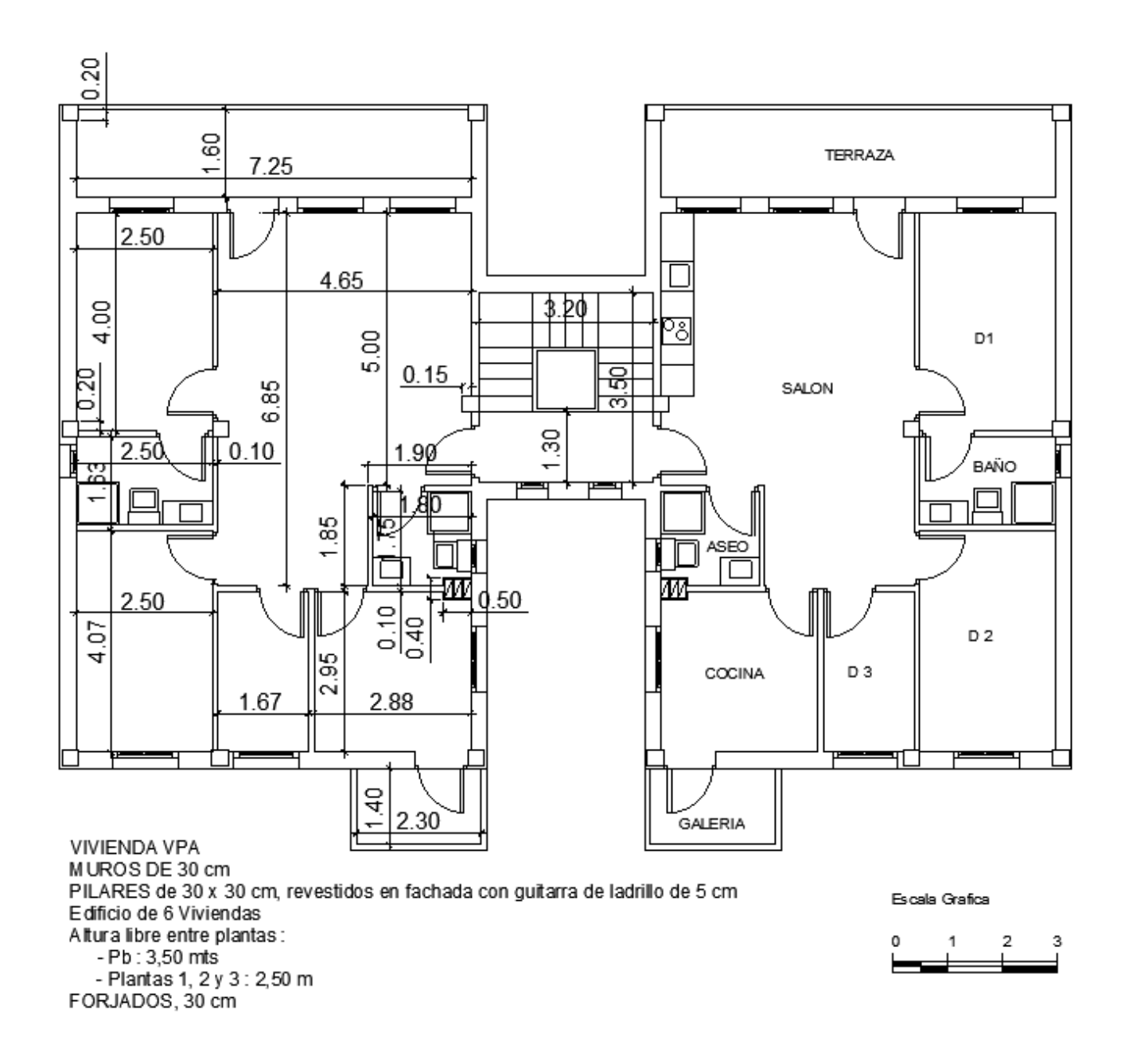

20.- Dado el plano de apoyo I, planta de distribución de una vivienda y aplicando el Decreto 191/1998, de 17 de noviembre, del Gobierno de Aragón, por el que se aprueban las condiciones técnicas de las viviendas protegibles de Aragón, ¿cuál será el resultado en m<sup>2</sup> de la superficie útil cerrada y el de la superficie útil exterior?, ¿cumpliría la superficie útil exterior respecto a la superficie útil cerrada?

- A Superficie útil cerrada: 71,80 m<sup>2</sup>. Superficie útil exterior: 14,80 m<sup>2</sup>/2 = 7,40 m<sup>2</sup>. Sí cumpliría.
- B Superficie útil cerrada: 68,89 m<sup>2</sup>. Superficie útil exterior: 14,80 m<sup>2</sup>. Sí cumpliría.
- C Superficie útil cerrada: 68,89 m<sup>2</sup>. Superficie útil exterior: 14,80 m<sup>2</sup>. No cumpliría.
- D Superficie útil cerrada: 68,89 m<sup>2</sup>. Superficie útil exterior: 14,78 m<sup>2</sup>. Si cumpliría.

21.- Dado el plano de apoyo I, planta de distribución de una vivienda, y aplicando el Decreto 191/1998, de 17 de noviembre, del Gobierno de Aragón, por el que se aprueban las condiciones técnicas de las viviendas protegibles de Aragón, indicar la respuesta en que se incumple dicho Decreto:

- A El baño principal.
- B La cocina.
- C El aseo.
- D El salón-comedor.

22.- Dado el plano de apoyo I, planta de distribución de una vivienda, y aplicando el artículo 6 del Decreto 191/1998, de 17 de noviembre, del Gobierno de Aragón, por el que se aprueban las condiciones técnicas de las viviendas protegibles de Aragón, ¿sería necesario ascensor?

- A No, es un edificio de tres plantas, solo sería necesario a partir de 4.
- B Sí, sería necesario ya que dada su altura total desde el zaguán hasta la cota del umbral más alto de la vivienda (9,40 m) y el número de viviendas, superior a 5, sería obligatorio.
- C No sería necesario puesto que el número de viviendas es inferior a 12 y la cota total hasta la última vivienda es inferior a 12 m.
- D Sí, sería necesario dado que el hueco previsto en el replanteo del Anexo I aportado, así lo permite, sin contar con las alturas o el número de viviendas.

23.- Una rampa que se desarrolla en un itinerario accesible de 1,20 m de ancho y 13,50 m de longitud total con dos tramos, siendo el tramo inicial de 3 m, la meseta de longitud mínima y un segundo tramo para salvar una cota de 0,78 m. Según el SUA 1 en su apartado 4.3 RAMPAS, ¿cuál será el desarrollo correcto y las pendientes respectivas?

- A Tramo de 3 m con pendiente del 8%, meseta de 1,50 m y tramo de 9 m con pendiente del 6%.
- B Tramo de 3 m con pendiente del 6%, meseta de 1,20 m y tramo de 9,30 m con pendiente del 10%.
- C Tramo de 3 m con pendiente del 12%, tramo de 10,50 m con pendiente del 4%.
- D Tramo de 3 m con pendiente del 6%, meseta de 1,50 m y tramo de 9 m con pendiente del 6%.

24.- Según el Documento Básico SUA Seguridad de utilización y accesibilidad, Sección SUA 1 Seguridad frente al riesgo de caídas, del Código Técnico de la Edificación, en el diseño de una escalera general, no en zonas de uso público y siempre que se disponga de ascensor, ¿cuántas contrahuellas, como máximo, tendrá la escalera si la altura a salvar es de 3,35 m?

- A 16 contrahuellas.
- B 17 contrahuellas.
- C 18 contrahuellas.
- D 19 contrahuellas.

25.- ¿Cuál de estas secciones se corresponde con la siguiente descripción?

- 1. Mezcla bituminosa (asfalto).
- 2. Zahorra artificial (espesor mínimo relleno 35/40 cm).
- 3. Relleno natural compactado al 95%.

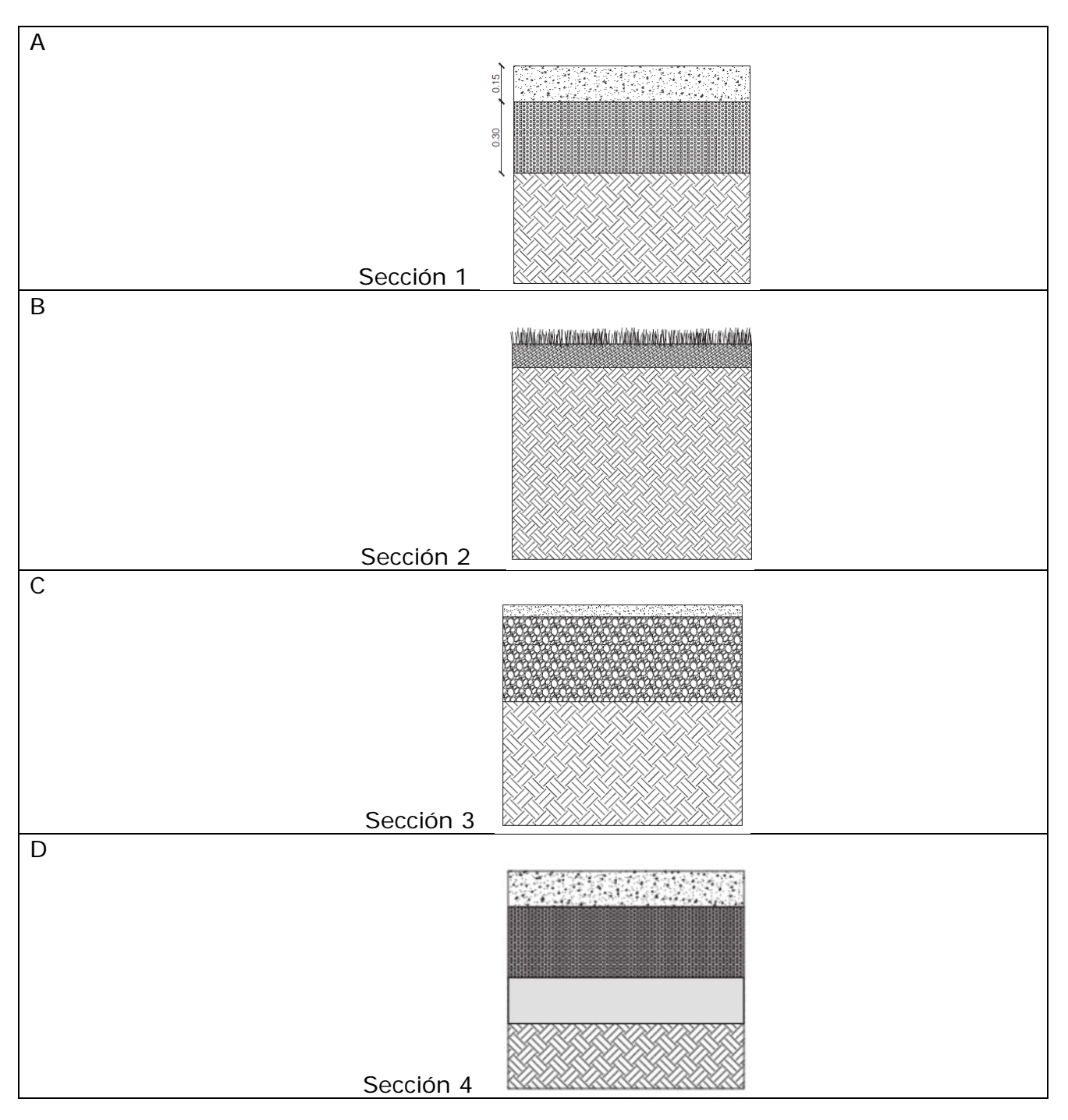

26.- Según la tabla 1.1 de la sección SI 4 Instalaciones de protección contra incendios, del Documento Básico SI Seguridad en caso de incendio, del Código Técnico de la Edificación, ¿cuántos extintores portátiles serían necesarios, en general, para una planta de un edificio en la que el recorrido de evacuación desde todo origen es como máximo 14 m y hay tres locales de riesgo especial?

- A 3 extintores.
- B 1 extintor.
- C 4 extintores.
- D Ninguno.

27.- Dado el siguiente plano, planta de distribución de un garaje, aplicando el Decreto 191/1998, de 17 de noviembre, del Gobierno de Aragón, por el que se aprueban las condiciones técnicas de las viviendas protegibles de Aragón, ¿incumpliría en alguna de sus características?

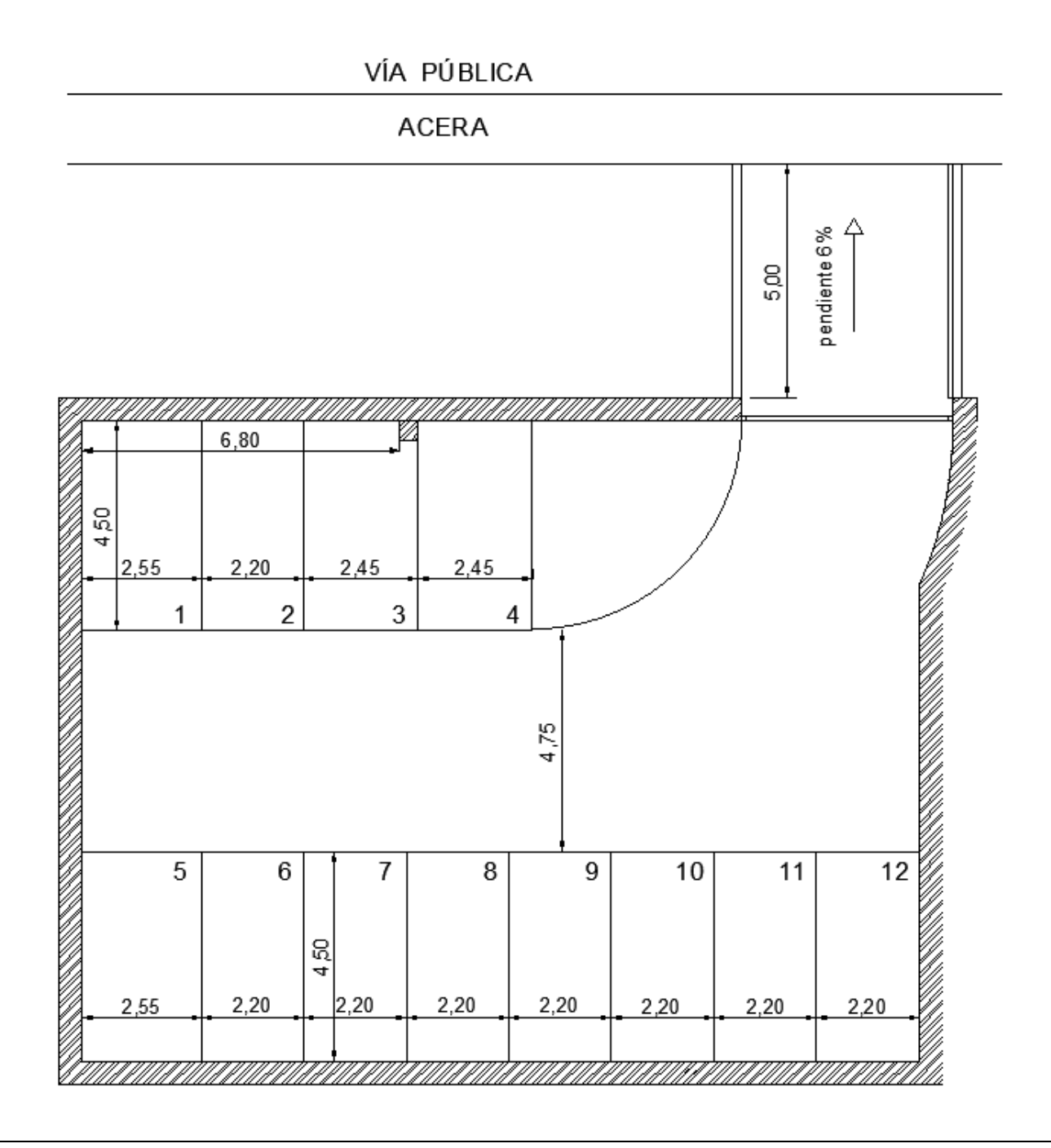

- A Sí, las plazas 3 y 12 por su dimensión y la rampa por su pendiente.
- B No, cumpliría porque la plaza 3 compensa con la anchura de la misma.
- C No, ya que la longitud de la meseta no puede ser superior a la longitud de la plaza de garaje.
- D Sí, incumple el paso entre las plazas de garaje, ya que debe coincidir con el mínimo de la longitud de la plaza.

28.- Según el Anejo A. Terminología del CTE-DB SUA. Seguridad de utilización y accesibilidad, ¿cuál de los siguientes dibujos en planta de un aseo cumple las características exigidas a los servicios higiénicos accesibles de uso público?

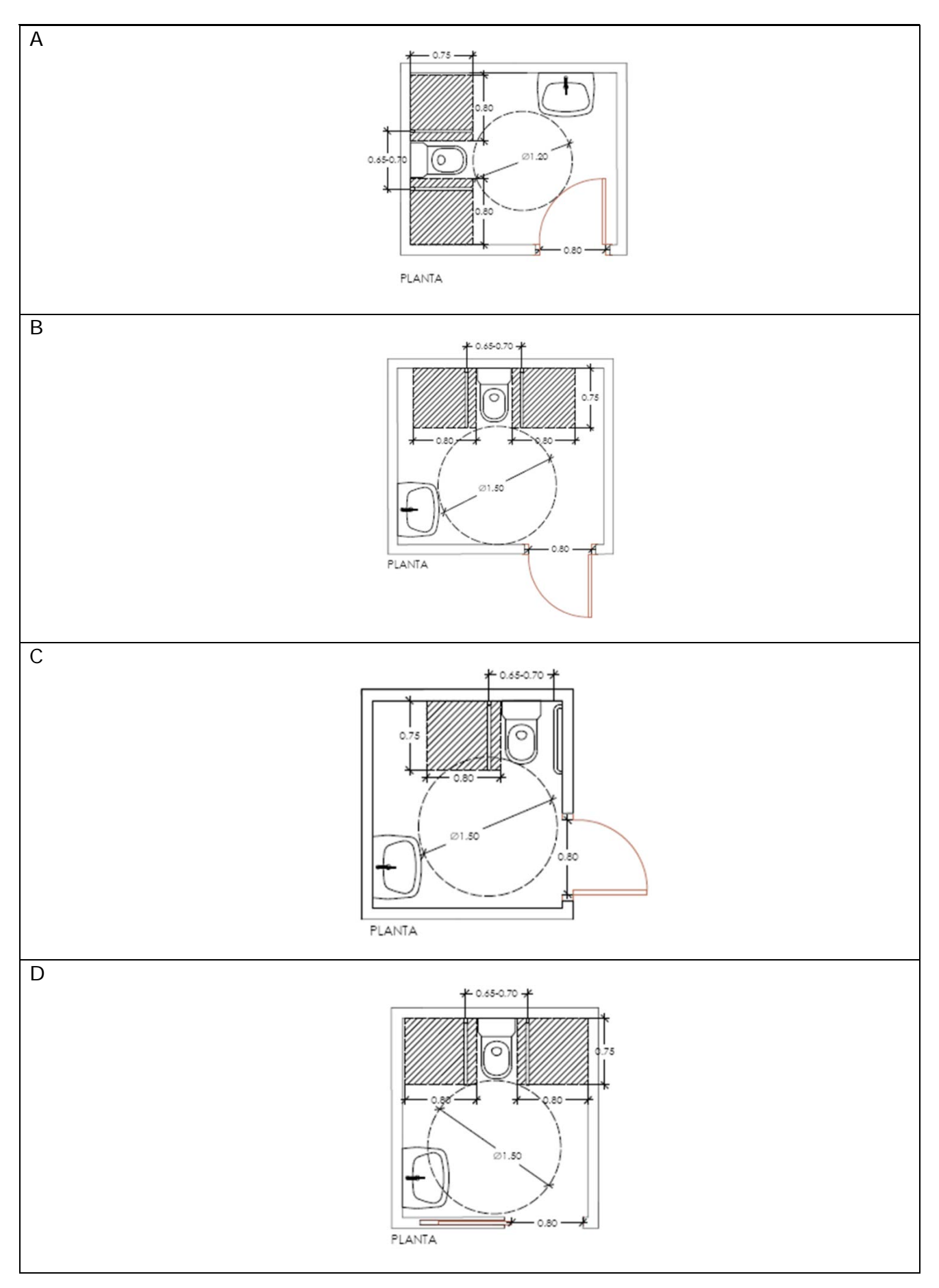

29.- Según el Anexo I Características e instalación de los equipos y sistemas de protección contra incendios del Real Decreto 513/2017, de 22 de mayo, por el que se aprueba el Reglamento de instalaciones de protección contra incendios, ¿cuál de los siguientes esquemas de elementos de protección contra incendios no cumple las alturas exigidas?

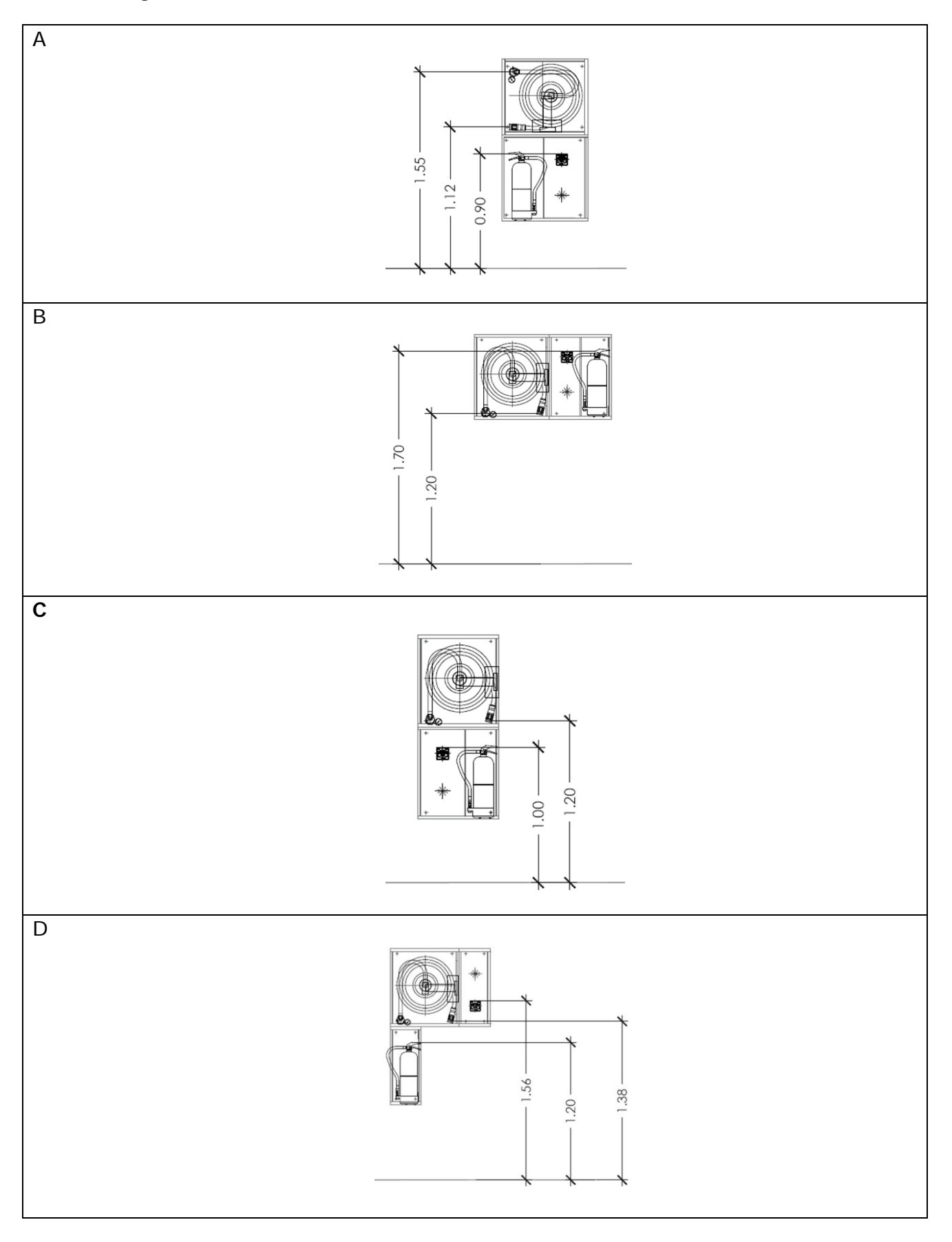

30.- Con este esquema de apertura, ¿cuál es el despiece de carpintería que le corresponde?

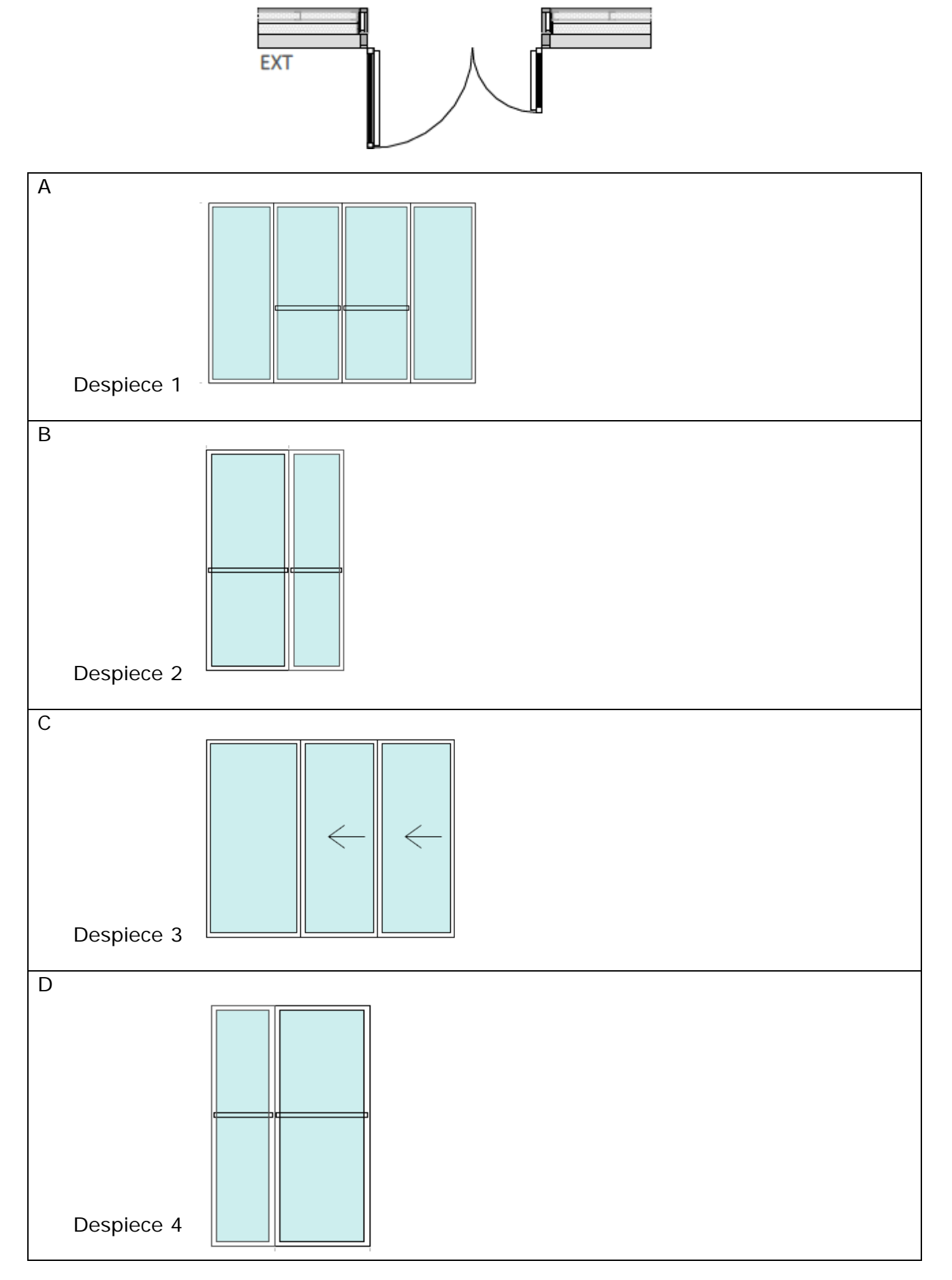

31.- Según la tabla Figura 1.2 Identificación de áreas con riesgo de impacto del CTE-DB SUA2 Seguridad frente al riesgo de impacto o de atrapamiento- Seguridad de utilización y accesibilidad, ¿cuál de los siguientes alzados de carpinterías NO identifica correctamente las áreas de riesgo de impacto?

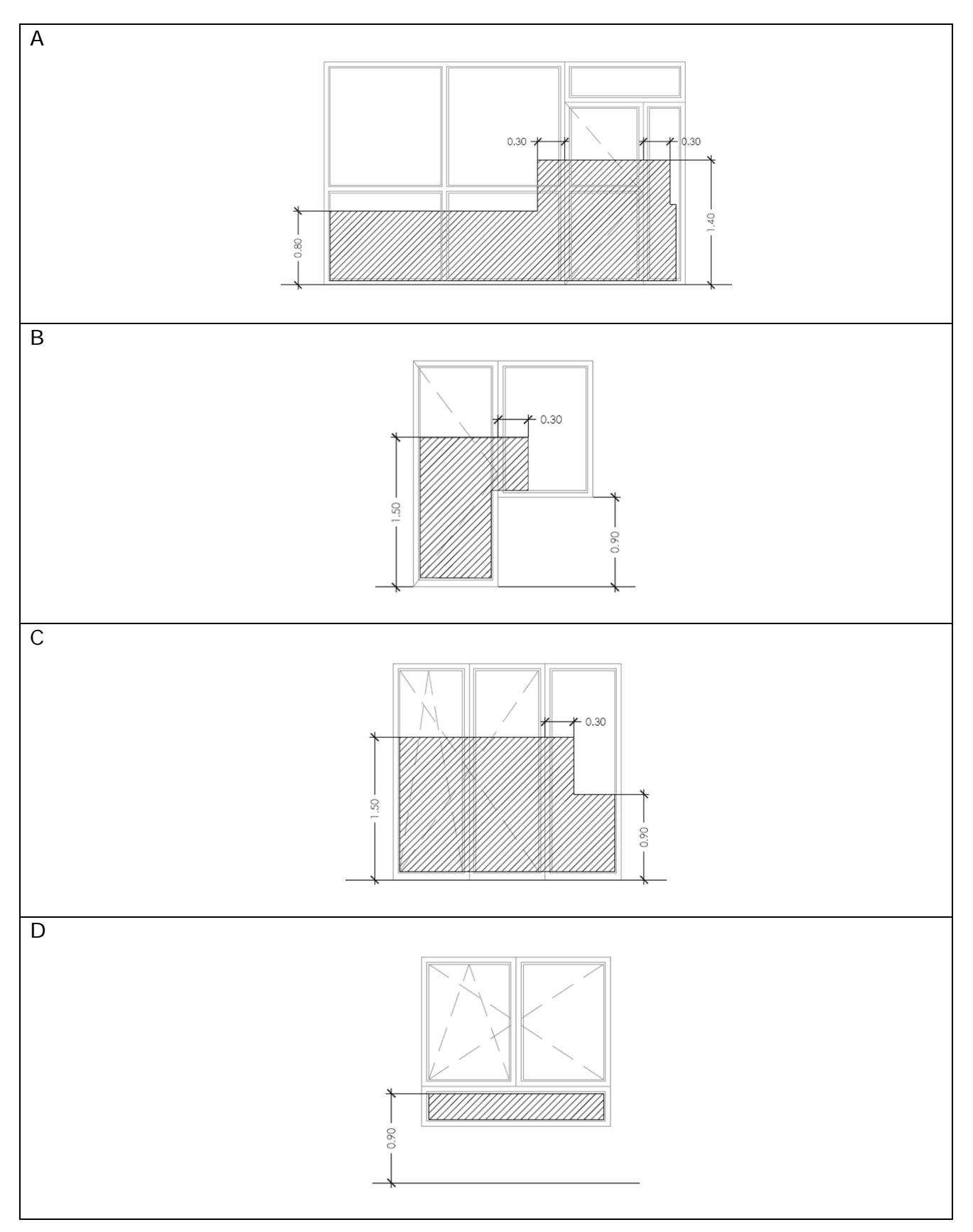

32.- En AutoCAD, para extraer información de objetos, como atributos de bloque y propiedades de dibujo, para crear una planificación, una lista de piezas o una lista de materiales, incluida la información del dibujo actual o de un conjunto de dibujos, ¿qué NO utilizamos?:

- A \_DATAEXTRACTION
- B \_EXPORTLAYOUT
- C EXTRACDAT
- D.
	-

33.- ¿Qué orden o comando de AutoCAD crea un \*.zip o carpeta con todos los archivos dependientes relacionados con un \*.dwg, tales como referencias externas, archivos de fuentes, imágenes ráster y hasta puede guardar el archivo \*.dwg en una versión anterior de AutoCAD?

- A EXPORTAR
- B EXPORTARPARAM
- C ETRANSMIT
- D GUARDARESPTRAB

34.- ¿Qué haremos en AutoCAD si queremos crear un bloque dinámico estirable de una puerta?

- A Creamos el bloque, editamos la longitud y acotamos el lado a estirar.
- B Dibujamos la puerta y añadimos una acción de estiramiento.
- C Creamos el bloque, añadimos un parámetro lineal y añadimos una acción de estiramiento.
- D Dibujamos la puerta y usamos la orden de AutoCAD ESTIRA.

35.- En relación con la introducción de coordenadas cartesianas 2D en el programa AutoCAD, mediante coordenadas absolutas, ¿qué línea de comando debe introducirse en la información de herramientas para dibujar la línea representada a continuación?

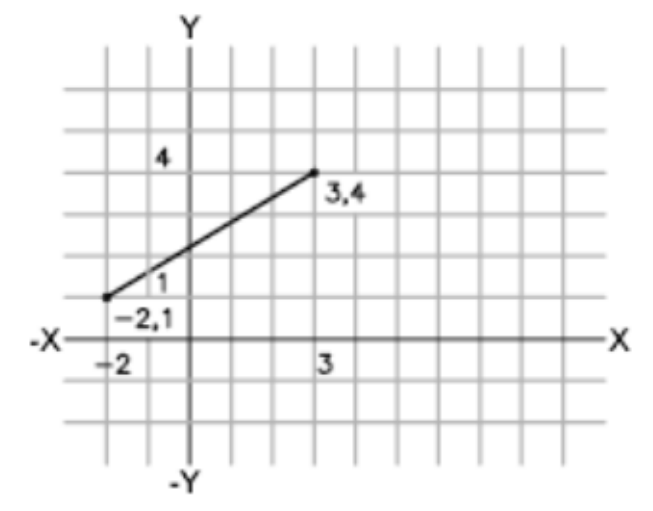

- A Desde el punto: #-2,1 Hasta el punto: #3,4
- B Desde el punto: #-1,1 Hasta el punto: #3,3
- C Desde el punto: @-2,1 Hasta el punto: @3,4
- D Desde el punto: @-0,1
- Hasta el punto: #3,4

36.- Analizando la siguiente captura de imagen de REVIT y según la terminología del citado programa, podemos apreciar:

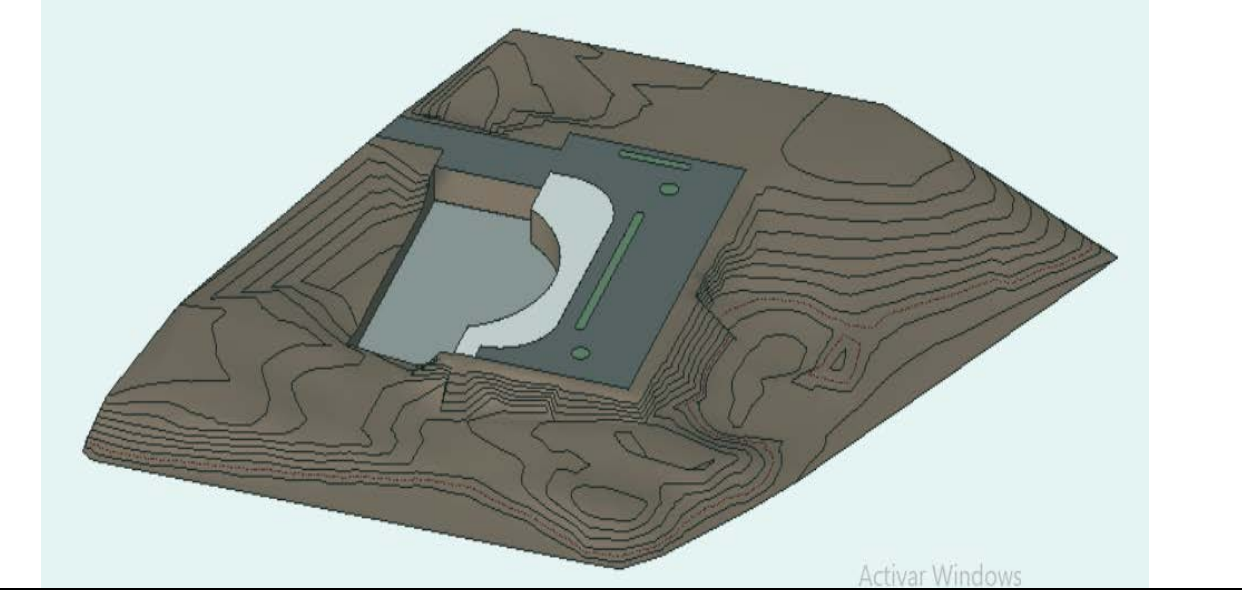

- A Una vista 2D.
- B Una vista 3D de un plano de rebaje sobre una superficie topográfica nivelada.
- C Una vista 3D de una plataforma subbase sobre una superficie topográfica nivelada.
- D Una vista 3D de una plataforma de construcción sobre una superficie topográfica nivelada.
- 37.- ¿Cómo se puede modelar este muro en REVIT?

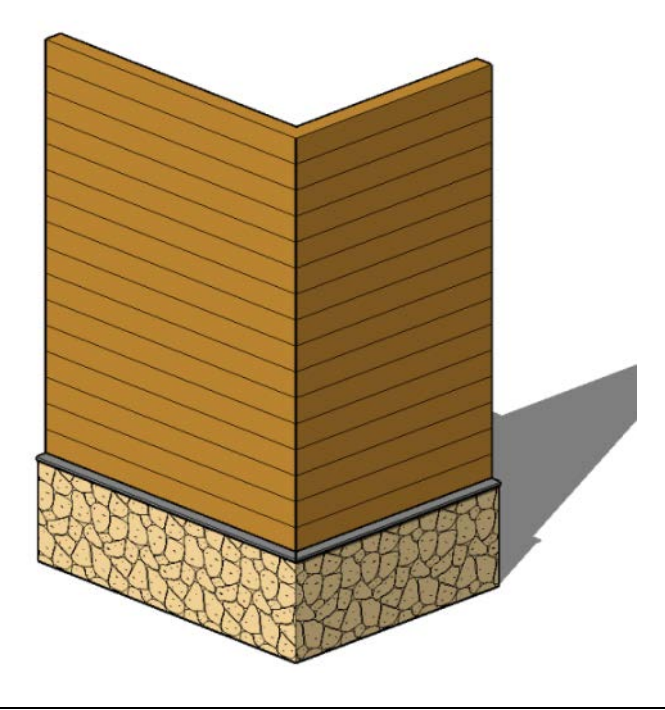

- A No se puede modelar ese muro en REVIT.
- B Mediante los denominados como muros de niveles.
- C Mediante los denominados como muros de capas.
- D Mediante la familia de sistema de muros apilados.

38.- En REVIT, ¿para qué sirve el siguiente botón?

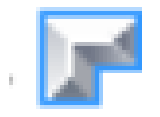

- A Para crear un muro en "L" invertido.
- B Para crear una cubierta por extrusión.
- C Para crear una cubierta por perímetro.
- D Para crear una rampa.

39.- En REVIT, durante el proceso de modelado de este sistema de conductos, ¿qué herramienta de las habitualmente utilizadas no está correctamente descrita?

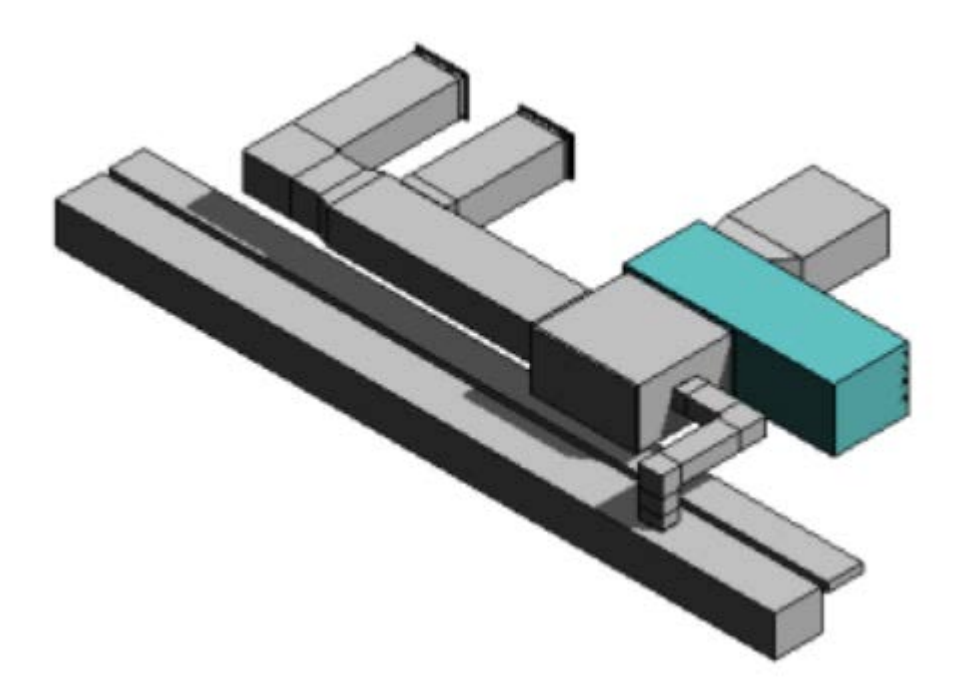

- A Ficha Modificar > Crear sistemas  $\rightarrow \stackrel{\text{def}}{=}$  (Conducto).
- B Ficha Sistemas  $\rightarrow$  grupo Climatización  $\rightarrow \blacksquare$  (Unión de conducto).
- C Ficha Sistemas > grupo Electricidad >  $\mathcal{L}$  (Accesorio de conducto).
- D Ficha Sistemas > grupo Climatización >  $\blacksquare$  (Terminal de aire).

40.- En el programa AutoCAD, ¿para qué sirve el botón cuyo símbolo se ve en la imagen?

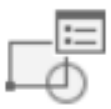

A Crear bloque.

- B Sincronizar bloque.
- C Borrar bloque.
- D Administrar atributos de bloque.

# **PREGUNTAS DE RESERVA**

41.- Dados los siguientes tipos de cubierta marcar la correcta:

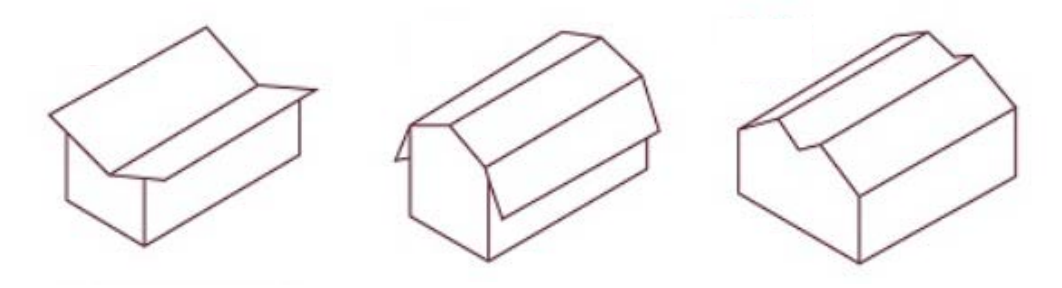

- A A dos aguas, abuhardillada y a dos aguas continuada.
- B Mariposa, a mansarda y de sierra.
- C Inclinada, abuhardillada y de sierra.
- D Inclinada a dos aguas, abuhardillada y de sierra.

42.- ¿Dónde encontramos este icono?

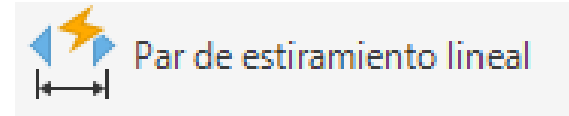

- A En rastreo de referencia a objetos.
- B En la "paleta de creación de bloques-todas las paletas", en la pestaña de conjunto de parámetros.
- C En Propiedades.
- D En Acotación, Acotar.

43.- Teniendo este plano de planta baja de un hospital:

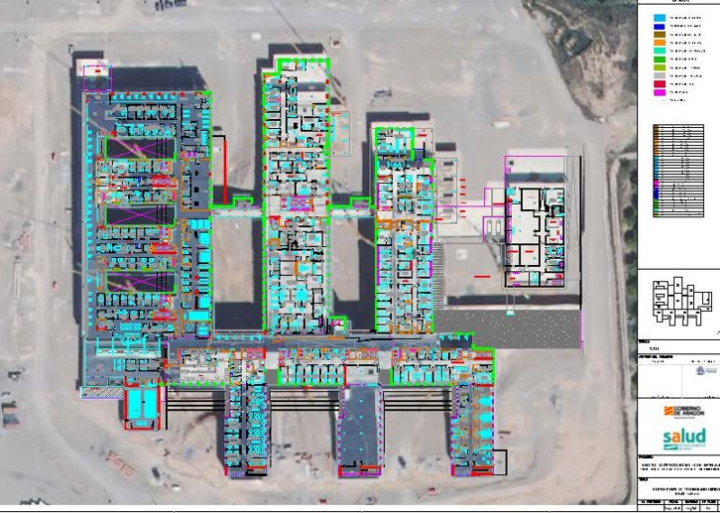

Nos han traído un archivo de nube de puntos de un escáner y de un dron, ¿qué tipo de archivos de nube de puntos puede ENLAZAR AutoCAD?

A \*.rcs y \*.rcp  $B^*$ .pnt y  $*$ .pn7 C  $*$ .bc3 y  $*$ .pzh D \*.gpx y \*.gps

44.- En AutoCAD, ¿cómo se visualiza la paleta Macros de comandos que se ve en la imagen?

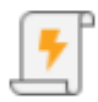

- A En la cinta de opciones, haciendo clic en la ficha Ver > grupo Paletas > Macros de comandos o en la solicitud de comando, escribiendo MACROSCOMANDOS.
- B En la cinta de opciones, haciendo clic en la ficha Ver > grupo Paletas > Macros de comandos o en la solicitud de comando, escribiendo MACROS.
- C En la cinta de opciones, haciendo clic en la ficha Ver > grupo Paletas > Macros de comandos o en la solicitud de comando, escribiendo COMANDOS.
- D En la cinta de opciones, haciendo clic en la ficha Inicio > grupo Capas > Macros de comandos o en la solicitud de comando, escribiendo MACROSCOMANDOS.

45.- Dado siguiente plano, y viendo el desarrollo de la escalera, con tramos iguales de 1 m de ancho y en aplicación del CTE SUA1, escaleras y rampas, punto 4.2 escaleras de uso general, ¿cuál de las siguientes opciones es correcta?

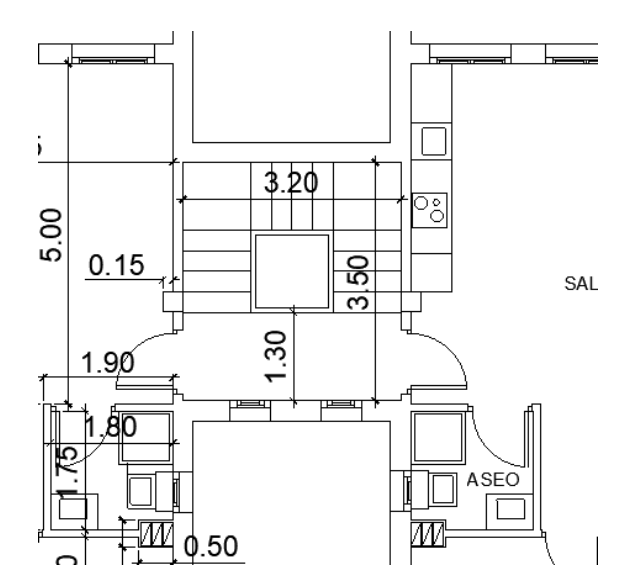

**VIVIENDA VPA** MUROS DE 30 cm PILARES de 30 x 30 cm, revestidos en fachada con guitarra de ladrillo de 5 cm Edificio de 6 Viviendas Altura libre entre plantas: - Pb: 3,50 mts - Plantas 1, 2 y 3 : 2,50 m FORJADOS, 30 cm

- A Huella de 30 cm y contrahuella de 18,6 cm, sí cumple.
- B Huella de 28 cm y contrahuella de 18 cm, no cumple.
- C Huella de 30 cm y contrahuella de 18,6 cm, no cumple.
- D Huella de 28 cm y contrahuella de 18 cm, sí cumple.